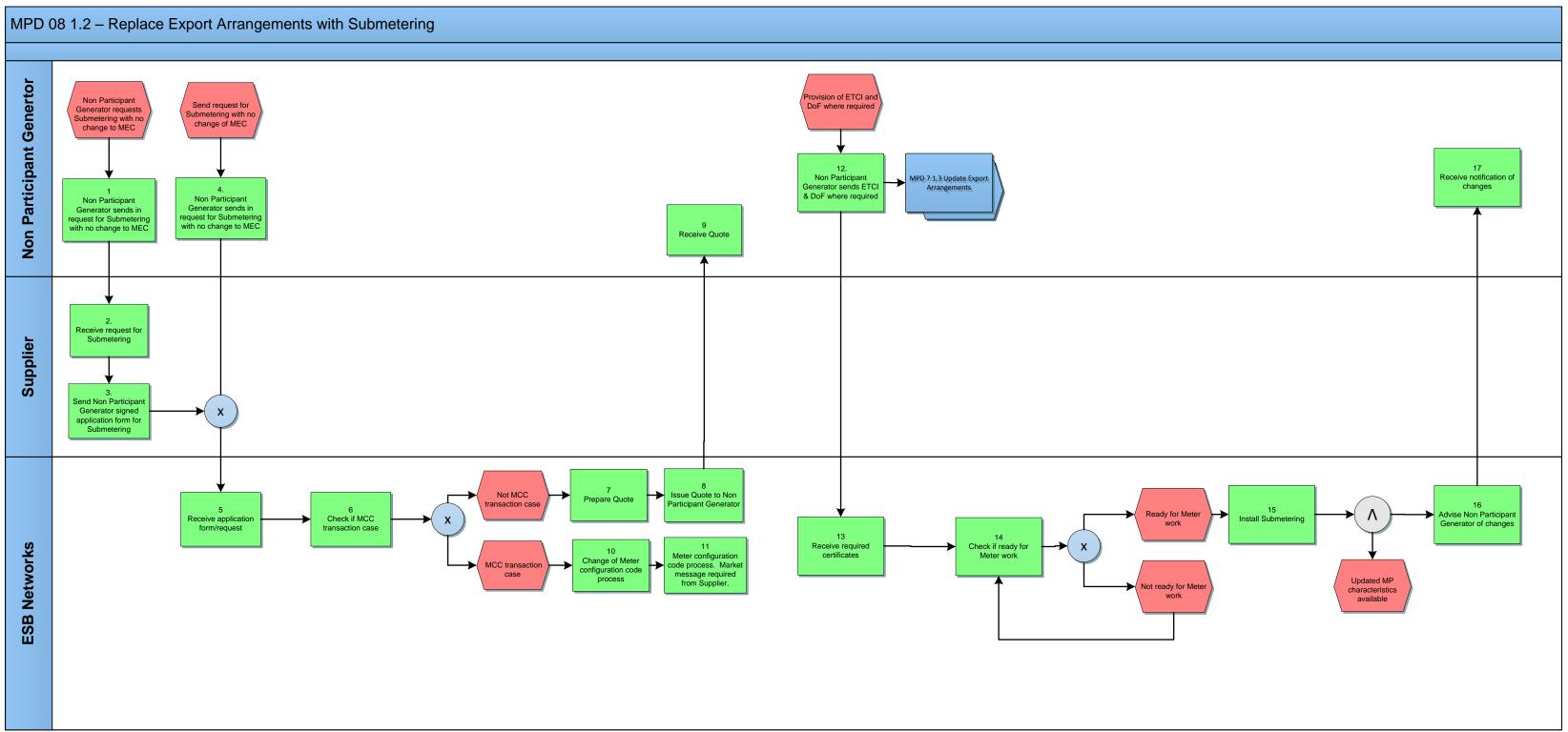

| Version in which last<br>change Implemented | Source of<br>Change                                                        | Description                                                                                                    |
|---------------------------------------------|----------------------------------------------------------------------------|----------------------------------------------------------------------------------------------------|
| Version 10.5                                | MCR 1165 –<br>Conversion of<br>MPDs from<br>ARIS to<br>document<br>format. | ARIS Process flow converted to Visio format and Step<br>Table included.<br>Non-Conformance AIQ 2458 – SEMO incorrectly<br>referenced as a role in the swimlane in ARIS. Corrected in<br>MPD. |